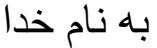

اداره آموزش و پرورش شهرستان میاندوآب

فصل پٌجن:سْاالت تستی طشاح:سویَ ًْسّصی سالتذصیلی94-95:

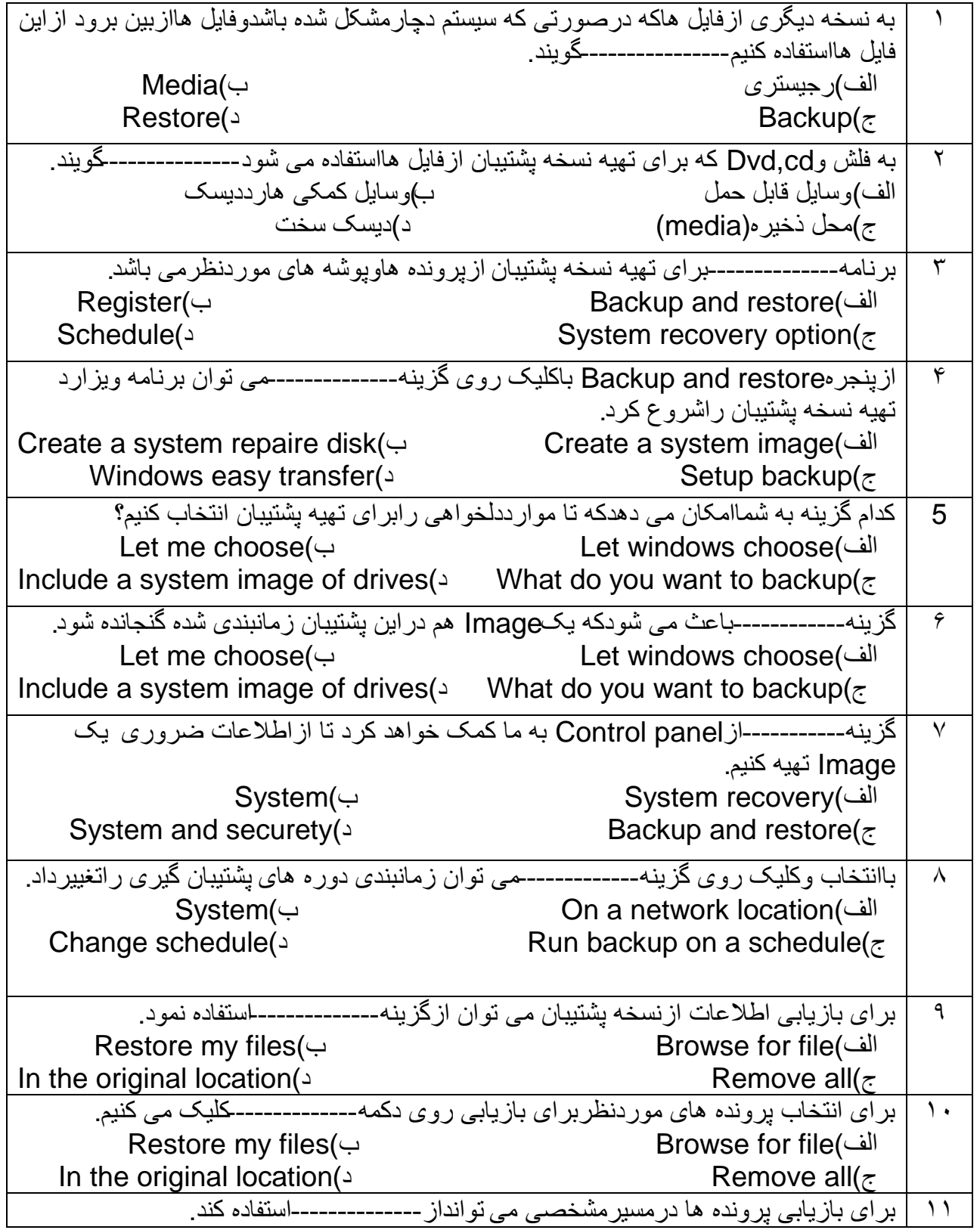

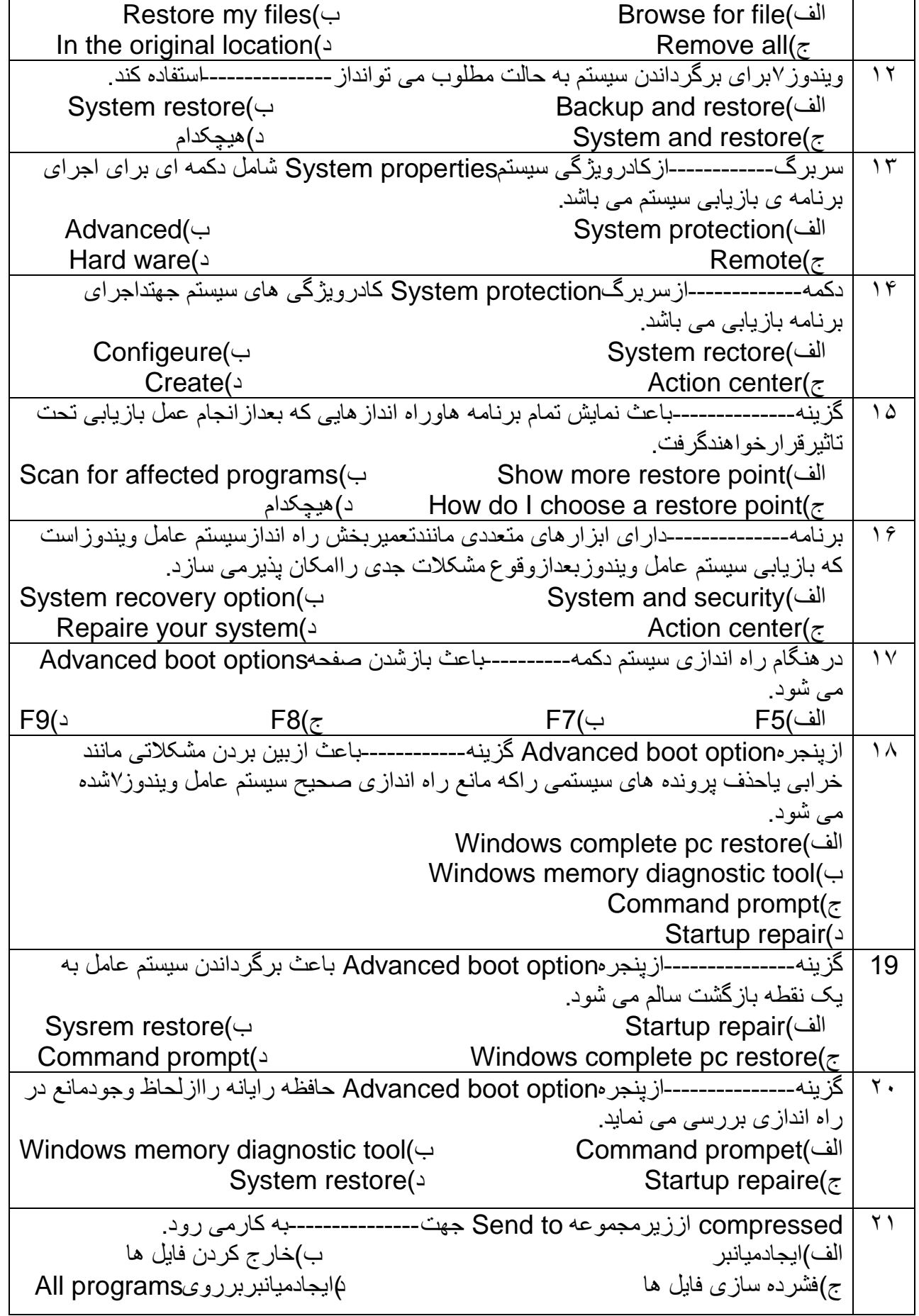

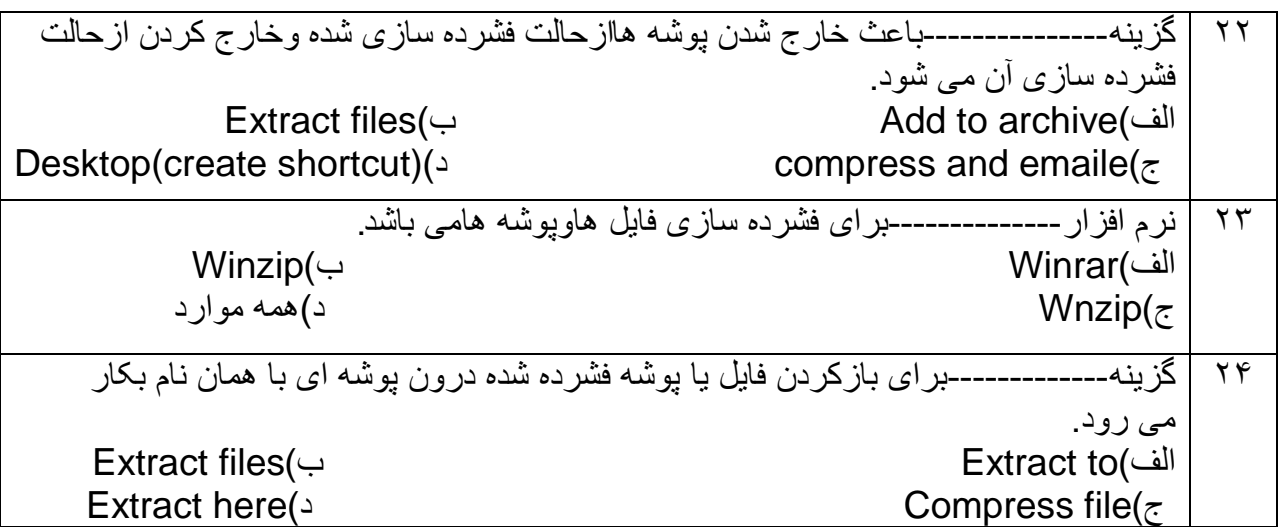

سوالات جای خالی

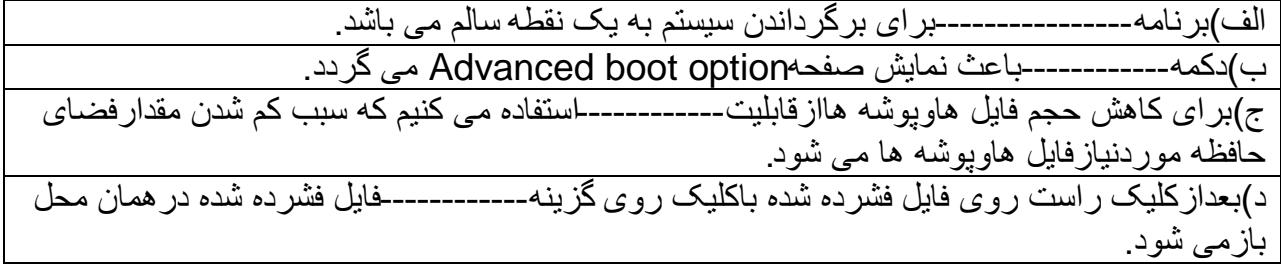

سوالات صحیح/غلط

الف)بااستفاده ازبرنامهBackup می توان فقط ازتنظیمات سیستمی پشتیبان تهیه نمود

ب)بااستفاده ازکزینهLet windows choose ازپرونده هاوپوشه های پیش فرض پشتیبان تهیه خواهیم کر د.

 کوک ها َت Select where you want to save your backupَصفذ backupدسکادس(د خواهدکر دتاپوشه هاوپر ونده هایی که می خواهیم از آنها نسخه پشتیبان تهیه کنیم ر اانتخاب نمائیم

ه)ابزار Backup and restore جهت برکپگرداندن سیستم به حالت مطلوب که قبلا بودن بکاربرده هی ضْد.

ح)ابز ار System recovery option باعث تَهیه نسخه پشتیبان ازفایل های مهم وتنظیمات سیستم هی ضْد.

\_\_\_\_\_\_\_\_\_\_\_\_\_\_\_\_\_\_\_<br>ج)درابندای نصب سیستم عامل ویندوز۷بهتراست یکRestore point ایجادنمائیم تادرصورت اشکالات درراه اندازی و عملکردسیستم وسیستم رابه أن نقطه سالم برگردانیم.

و)برنامه بازیابی برای بازگرداندن سیستم به وضعیت مطلوب ازBackup and restore استفاده می نماید.